## Package 'officedown'

July 16, 2024

<span id="page-0-0"></span>Type Package

Title Enhanced 'R Markdown' Format for 'Word' and 'PowerPoint'

Version 0.3.3

Description Allows production of 'Microsoft' corporate documents from 'R Markdown' by reusing formatting defined in 'Microsoft Word' documents. You can reuse table styles, list styles but also add column sections, landscape oriented pages. Table and image captions as well as cross-references are transformed into 'Microsoft Word' fields, allowing documents edition and merging without issue with references; the syntax conforms to the 'bookdown' cross-reference definition. Objects generated by the 'officer' package are also supported in the 'knitr' chunks. 'Microsoft PowerPoint' presentations also benefit from this as well as the ability to produce editable vector graphics in 'PowerPoint' and also to define placeholder where content is to be added.

License MIT + file LICENSE

#### Encoding UTF-8

- Imports knitr, rmarkdown, officer (>= 0.5.1), xml2, rlang, uuid, grDevices, yaml, utils, memoise,  $rvg$  ( $> = 0.2.2$ )
- **Suggests** ggplot2, flextable  $(>= 0.7.0)$ , bookdown  $(>= 0.13)$ , testthat  $(>= 3.0.0)$ , doconv  $(>= 0.3.0)$
- URL <https://ardata-fr.github.io/officeverse/>,

<https://davidgohel.github.io/officedown/>

BugReports <https://github.com/davidgohel/officedown/discussions>

RoxygenNote 7.3.2

SystemRequirements pandoc (>= 2.0) - http://pandoc.org

VignetteBuilder knitr

Config/testthat/edition 3

NeedsCompilation no

Author David Gohel [aut, cre, cph],

ArData [cph],

Institut für Qualitätssicherung und Transparenz im Gesundheitswesen

```
[find],
Noam Ross [aut] (rmarkdown implementation for rvg),
ArData [cph],
Martin Camitz [ctb]
```
Maintainer David Gohel <david.gohel@ardata.fr>

#### Repository CRAN

Date/Publication 2024-07-16 21:10:01 UTC

### **Contents**

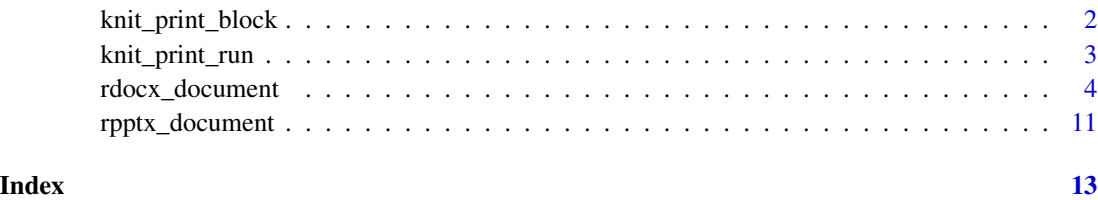

<span id="page-1-1"></span>knit\_print\_block *Force Block Printing while Knitting*

#### Description

When used in a loop, calls to blocks do not generate output because knit\_print method is not called. Use the function to force printing. Also you should tell the chunk to use results 'as-is' (by adding results='asis' to your chunk header).

#### Usage

knit\_print\_block(x, ...)

#### Arguments

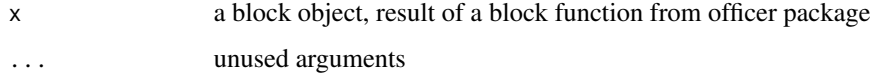

#### Value

None. the function only print XML code.

#### See Also

Other functions that force printing: [knit\\_print\\_run\(](#page-2-1))

<span id="page-1-0"></span>

#### <span id="page-2-0"></span>knit\_print\_run 3

#### Examples

```
library(rmarkdown)
rmd_file_src <- system.file(
 package = "officedown", "examples", "word_loop.Rmd")
rmd_file_des <- tempfile(fileext = ".Rmd")
if(pandoc_available()){
 file.copy(rmd_file_src, to = rmd_file_des)
 docx_file_1 <- tempfile(fileext = ".docx")
 render(rmd_file_des, output_file = docx_file_1, quiet = TRUE)
 if(file.exists(docx_file_1)){
   message("file ", docx_file_1, " has been written.")
 }
}
```
<span id="page-2-1"></span>knit\_print\_run *Force Run Printing while Knitting*

#### Description

When used in a loop, runs do not outputs because knit\_print method is not called. Use the function to force printing. Also you should tell the chunk to use results 'as-is' (by adding results='asis' to your chunk header).

#### Usage

knit\_print\_run(x, ...)

#### Arguments

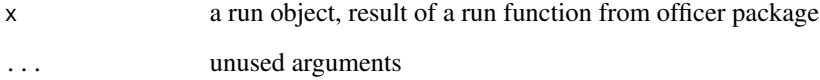

#### Value

None. the function only print XML code.

#### See Also

Other functions that force printing: [knit\\_print\\_block\(](#page-1-1))

#### Examples

```
library(rmarkdown)
rmd_file_src <- system.file(
 package = "officedown", "examples", "word_loop.Rmd")
rmd_file_des <- tempfile(fileext = ".Rmd")
if(pandoc_available()){
 file.copy(rmd_file_src, to = rmd_file_des)
 docx_file_1 <- tempfile(fileext = ".docx")
 render(rmd_file_des, output_file = docx_file_1, quiet = TRUE)
 if(file.exists(docx_file_1)){
   message("file ", docx_file_1, " has been written.")
 }
}
```
rdocx\_document *Advanced R Markdown Word Format*

#### Description

'R Markdown' Format for converting from 'R Markdown' document to an MS Word document.

The function enhances the output offered by [rmarkdown::word\\_document\(\)](#page-0-0) with advanced formatting features.

#### Usage

```
rdocx_document(
  base_format = "rmarkdown::word_document",
  tables = list(),
  plots = list(),
  lists = list(),mapstyles = list(),
 page_size = NULL,
  page_margins = NULL,
  reference_num = TRUE,
  ...
\lambda
```
#### Arguments

```
base_format a scalar character, the format to be used as a base document for 'officedown'.
                  Default to word_document but can also be word_document2() from bookdown.
                  When the base_format used is bookdown::word_document2, the number_sections
                  parameter is automatically set to FALSE. Indeed, if you want numbered titles, you
                  are asked to use a Word document template with auto-numbered titles (the title
                  styles of the default 'rdocx_document' template are already set to FALSE).
```
<span id="page-3-0"></span>

<span id="page-4-0"></span>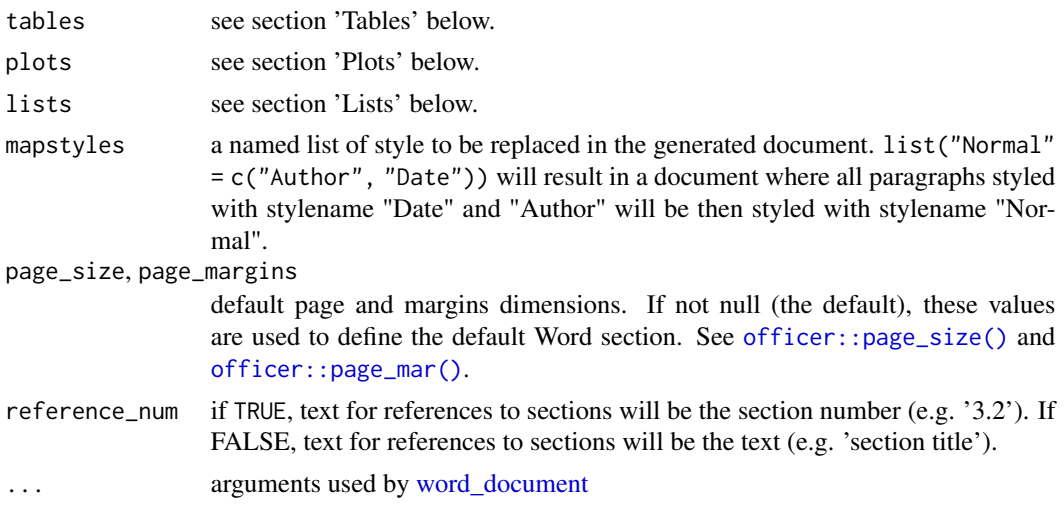

#### Value

R Markdown *output format* to pass to [render.](#page-0-0)

#### Tables

a list that can contain few items to style tables and table captions. Missing items will be replaced by default values. Possible items are the following:

- style: the Word stylename to use for tables.
- layout: 'autofit' or 'fixed' algorithm. See [table\\_layout](#page-0-0).
- width: value of the preferred width of the table in percent (base 1).
- topcaption: caption will appear before (on top of) the table,
- tab.lp: caption table sequence identifier. All table captions are supposed to have the same identifier. It makes possible to insert list of tables. It is also used to prefix your 'bookdown' cross-reference call; if tab.lp is set to "tab:", a cross-reference to table with id "xxxxx" is written as  $\langle \text{Perf(tab:xxxxx)} \rangle$ . It is possible to set the value to your default Word value (in French for example it is "Tableau", in German it is "Tabelle"), you can then add manually a list of tables (go to the "References" tab and select menu "Insert Table of Figures").
- caption; caption options, i.e.:
	- style: Word stylename to use for table captions.
	- pre: prefix for numbering chunk (default to "Table ").
	- sep: suffix for numbering chunk (default to ": ").
	- tnd: (only applies if positive. )Inserts the number of the last title of level tnd (i.e. 4.3-2 for figure 2 of chapter 4.3).
	- tns: separator to use between title number and table number. Default is "-".
	- fp\_text: text formatting properties to apply to caption prefix see [officer::fp\\_text\\_lite\(\)](#page-0-0).
- conditional: a list of named logical values:
	- first\_row and last\_row: apply or remove formatting from the first or last row in the table
- first\_column and last\_column: apply or remove formatting from the first or last column in the table
- no\_hband and no\_vband: don't display odd and even rows or columns with alternating shading for ease of reading.

Default value is (in YAML format):

```
style: Table
layout: autofit
width: 1.0
topcaption: true
tab.lp: 'tab:'
caption:
  style: Table Caption
 pre: 'Table'
  sep: ':'
  tnd: 0
  tns: '-'
  fp_text: !expr officer::fp_text_lite(bold = TRUE)
conditional:
  first_row: true
  first_column: false
  last_row: false
  last_column: false
  no_hband: false
  no_vband: true
```
#### **Plots**

Argument plot is expected to be a list. It can contain few items to style figures and figure captions.

You don't have to provide values for each items of the list, missing items are replaced by default values. Possible items are:

- style: the name of the "Word" paragraph style to use for the paragraphs that will contain a graphic.
- align: alignment of paragraphs containing graphics (possible values are 'left', 'right' and 'center').
- topcaption: specify whether the legend should appear above the graphic (TRUE) or below the graphic (FALSE).
- fig.lp: Sequence identifier for figure legends. All graphics' captions are supposed to have the same identifier. This value is used for different features:
	- It is used to insert a table of figures.
	- It is also used to prefix your 'bookdown' cross-reference call; if fig.lp is set to "fig:", a cross-reference to the figure with id "xxxxx" is written as \@ref(fig:xxxxx).

It is possible to set the Word default value (in French for example, it is "Figure"), you can then manually add a list of figures (go to the "References" tab and select the "Insert a table of figures" menu).

- <span id="page-6-0"></span>• caption: a list for captions' options, i.e.
	- style: the name of the "Word" paragraph style to use for the paragraphs that will contain figures' captions.
	- pre: prefix for numbering chunk (default to "Figure ").
	- sep: suffix for numbering chunk (default to ": ").
	- tnd: (only applies if positive). Inserts the number of the last title of level tnd (i.e. 4.3-2 for figure 2 of chapter 4.3).
	- tns: separator to use between title number and figure number. Default is "-".
	- fp\_text: text formatting properties to apply to caption prefix see [officer::fp\\_text\\_lite\(\)](#page-0-0).

Default value is (in YAML format):

```
style: Normal
align: center
topcaption: false
fig.lp: 'fig:'
caption:
  style: Image Caption
  pre: 'Figure '
  sep: ': '
  tnd: 0
  tns: '-'
  fp_text: !expr officer::fp_text_lite(bold = TRUE)
```
#### Lists

The parameter lists is a list that can contain two named items:

- ol.style: style to use for ordered lists.
- ul.style: style to use for unordered lists.

Default values are list(ol.style = NULL, ul.style = NULL).

Expected values are the stylenames to be used to replace the style of ordered and unordered lists created by pandoc. If NULL, no replacement is made.

These values in YAML format are:

```
output:
  officedown::rdocx_document:
    lists:
      ol.style: null
      ul.style: null
```
They can have values corresponding to existing stylenames (of type 'numbering'). With package 'officer', we can read these values with [styles\\_info\(\).](#page-0-0)

library(officer) docx\_file <- system.file(

```
package = "officedown", "examples",
 "bookdown", "template.docx"
\lambdadoc <- read_docx(docx_file)
styles_info(doc, type = "numbering")[, 1:6]
#> style_type style_id style_name base_on is_custom is_default
#> 13 numbering Aucuneliste No List <NA> FALSE TRUE
#> 40 numbering Defaultul Default ul Aucuneliste TRUE FALSE
#> 41 numbering Defaultol Default ol Aucuneliste TRUE FALSE
```
From the above available values, the possible configuration is possible:

```
output:
  officedown::rdocx_document:
   lists:
      ol.style: 'Default ol'
      ul.style: 'Default ul'
```
#### Finding stylenames

You can access them in the Word template used. Function [styles\\_info\(\)](#page-0-0) can let you read these styles.

You need 'officer' to read the stylenames (to get information from a specific "reference\_docx", change ref\_docx\_default in the example below.

```
library(officer)
docx_file <- system.file(package = "officer", "template", "template.docx")
doc <- read_docx(docx_file)
```
To read paragraph stylenames:

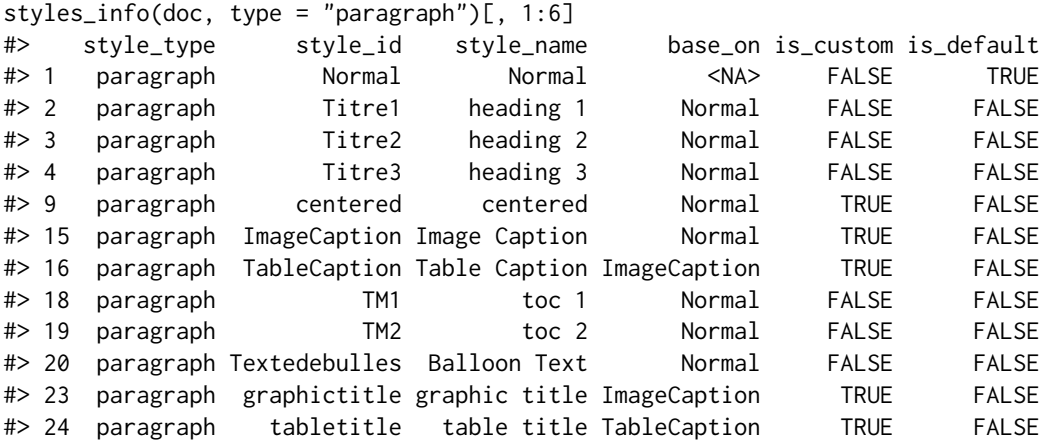

To read table stylenames:

```
styles_info(doc, type = "table")[, 1:6]
#> style_type style_id style_name base_on is_custom
#> 6 table TableauNormal Normal Table <NA> FALSE
#> 10 table tabletemplate table_template TableauNormal TRUE
#> 11 table Listeclaire-Accent2 Light List Accent 2 TableauNormal FALSE
#> 17 table Tableauprofessionnel Table Professional TableauNormal FALSE
#> is_default
#> 6 TRUE
#> 10 FALSE
#> 11 FALSE
#> 17 FALSE
To read list stylenames:
styles_info(doc, type = "numbering")[, 1:6]
#> style_type style_id style_name base_on is_custom is_default
#> 7 numbering Aucuneliste No List <NA> FALSE TRUE
```
#### R Markdown yaml

The following demonstrates how to pass arguments in the R Markdown yaml:

```
---
output:
 officedown::rdocx_document:
    reference_docx: pandoc_template.docx
    tables:
      style: Table
      layout: autofit
      width: 1.0
      topcaption: true
      tab.lp: 'tab:'
      caption:
        style: Table Caption
        pre: 'Table '
       sep: ': '
        tnd: 0
        tns: '-'
        fp_text: !expr officer::fp_text_lite(bold = TRUE)
      conditional:
        first_row: true
        first_column: false
        last_row: false
        last_column: false
        no_hband: false
        no_vband: true
    plots:
      style: Normal
      align: center
```

```
fig.lp: 'fig:'
     topcaption: false
     caption:
       style: Image Caption
       pre: 'Figure '
       sep: ': '
       tnd: 0
       tns: '-'
       fp_text: !expr officer::fp_text_lite(bold = TRUE)
   lists:
     ol.style: null
     ul.style: null
   mapstyles:
     Normal: ['First Paragraph', 'Author', 'Date']
   page_size:
     width: 8.3
     height: 11.7
     orient: "portrait"
   page_margins:
     bottom: 1
     top: 1
     right: 1.25
     left: 1.25
     header: 0.5
     footer: 0.5
     gutter: 0.5
   reference_num: true
---
```
#### Examples

```
# rdocx_document basic example -----
library(rmarkdown)
library(officedown)
if (pandoc_available() && pandoc_version() >= numeric_version("2.0")) {
  # minimal example -----
  example <- system.file(
   package = "officedown",
    "examples/minimal_word.Rmd"
  )
  rmd_file <- tempfile(fileext = ".Rmd")
  file.copy(example, to = rmd_file)
  docx_file <- tempfile(fileext = ".docx")
  render(rmd_file, output_file = docx_file, quiet = TRUE)
}
```
#### Description

Format for converting from R Markdown to an MS PowerPoint document.

The function will allow you to specify the destination of your chunks in the output PowerPoint file. In this case, you must specify the layout and master for the layout you want to use, as well as the ph argument, which will allow you to specify the placeholder to be generated to place the result. Use the officer package to help you choose the identfiers to use.

This function also support Vector graphics output in an editable format (using package rvg). Wrap you R plot commands with function dml to use this graphic capability.

#### Usage

```
rpptx_document(
 base_format = "rmarkdown::powerpoint_presentation",
  layout = "Title and Content",
 master = "Office Theme",
  tcf = list(),
  ...
)
```
#### Arguments

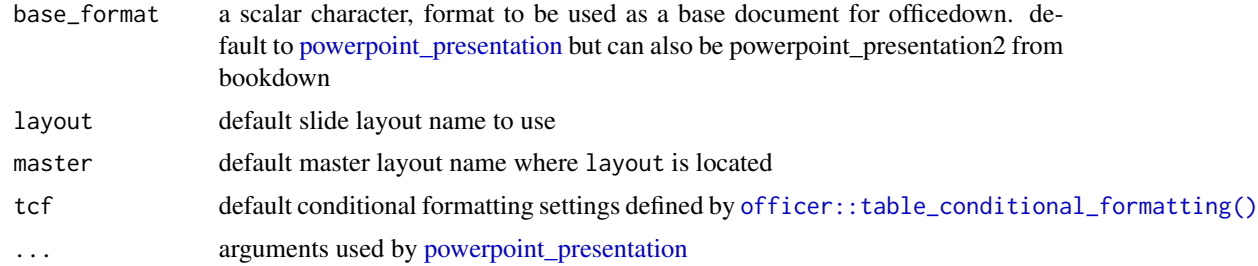

#### Value

R Markdown output format to pass to [render](#page-0-0)

#### Examples

```
library(rmarkdown)
run_ok <- pandoc_available() && pandoc_version() > numeric_version("2.4")
if(run_ok){
```

```
example <- system.file(package = "officedown",
  "examples/minimal_powerpoint.Rmd")
rmd_file <- tempfile(fileext = ".Rmd")
```

```
file.copy(example, to = rmd_file)
  pptx_file_1 <- tempfile(fileext = ".pptx")
  render(rmd_file, output_file = pptx_file_1)
}
```
# <span id="page-12-0"></span>Index

```
∗ functions that force printing
    knit_print_block, 2
    knit_print_run, 3
knit_print_block, 2, 3
knit_print_run, 2, 3
officer::fp_text_lite(), 5, 7
officer::page_mar(), 5
officer::page_size(), 5
officer::table_conditional_formatting(),
        11
powerpoint_presentation, 11
rdocx_document, 4
render, 5, 11
rmarkdown::word_document(), 4
rpptx_document, 11
styles_info(), 7, 8
```
table\_layout, *[5](#page-4-0)*

word\_document, *[4,](#page-3-0) [5](#page-4-0)*